# **Computer Mcqs**

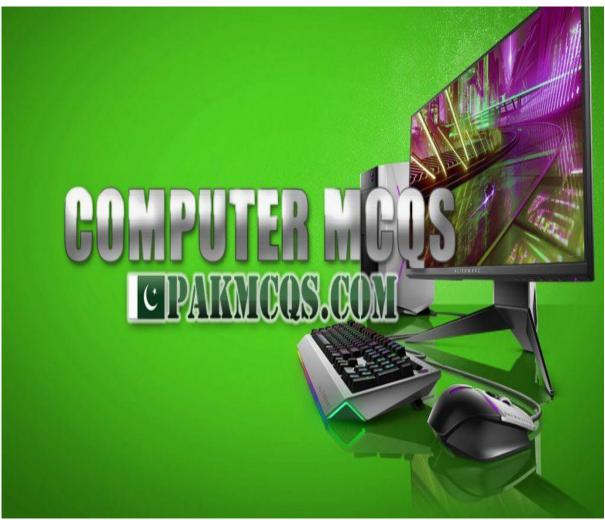

Computer Fundamental MCQs, Computer MCQs, MS Office, MS Excel, MS Word, MCQ on Internet, MCQ Quiz KPPSc MCQs, MCQ of Computer Science, NTS GAT, Computer has become most demand able thing in any work. Almost all departments have computer need. And it every important to know the basic Knowledge of computer. If you want to get job or admission related to computer, you must prepare online for computer science MCQ'S questions and answers. Most of the test conductors like FPSC, NTS, KPPSC, PPSC and others, are adding computer knowledge MCQs in their test patron. Having a good command on the computer is very necessary. Here are some MCQs related to the Computer from basic to advance will help our readers to secure high marks in the computer portion of the test.

### The term 'Computer' is derived from \_\_\_\_\_?

#### A. Latin

- B. German
- C. French
- D. Arabic

#### Who is the father of Computer?

- A. Allen Turing
- **B.** Charles Babbage
- C. Simur Cray
- D. Augusta Adaming

### The basic operations performed by a computer are\_\_\_\_\_?

- A. Arithmetic operation
- B. Logical operation
- C. Storage and relative
- **D.** All the above

#### Who is the father of Internet?

A. Chares Babbage

- **B. Vint Cerf**
- C. Denis Riche
- D. Martin Cooper

# If a computer has more than one processor then it is known as \_\_\_\_\_?

A. Uni-process

- **B.** Multiprocessor
- C. Multi-threaded
- D. Multi-programming

# A light sensitive device that converts drawing, printed text or other images into digital form is\_\_\_\_\_?

A. Keyboard **B. Scanner** 

- C. OMR
- D. None of these

WWW stands for \_\_\_\_\_?

A. World Whole WebB. Wide World WebC. Web World WideD. World Wide Web

A collection of system programs that controls and co-ordinates the overall operations of a computer system is called\_\_\_\_\_?

- A. System software
- **B.** Operating system
- C. Utility program
- D. Device driver

# What type of operating system MS-DOS is?

#### A. Command Line Interface

- B. Graphical User Interface
- C. Multitasking
- D. Menu Driven Interface

## Which technology is used in compact disks?

- A. Mechanical
- B. Electrical
- C. Electro Magnetic
- **D.** Laser

1 Gigabyte is equal to \_\_\_\_\_?

- A. 1024 bits
- B. 1000 megabytes
- C. 1024 kilobytes
- D. 1024 megabytes

### The brain of any computer system is ?

A. ALU B. Memory **C. CPU** D. Control unit

## Which of the following are components of Central Processing Unit (CPU) ?

A. Arithmetic logic unit, Mouse **B. Arithmetic logic unit, Control unit** C. Arithmetic logic unit, Integrated Circuits

D. Control Unit, Monitor

Analog computer works on the supply of \_\_\_\_\_?

A.Continuous electrical pulses

B.Electrical pulses but not continuous C.Magnetic strength D.None of the above

### which one is Digital device, select from the choices below?

#### **A.Digital Clock**

B.Automobile speed meter C.Clock with a dial and two hands D.All of them

### The computer that process both analog and digital is called\_\_\_\_\_?

A.Analog computer B.Digital computer **C.Hybrid computer** D.Mainframe computer

#### CD-ROM stands for \_\_\_\_\_?

A. Compactable Read Only MemoryB. Compact Data Read Only MemoryC. Compactable Disk Read Only MemoryD. Compact Disk Read Only Memory

ALU is\_\_\_\_\_?

#### A. Arithmetic Logic Unit B. Array Logic Unit C. Application Logic Unit D. None of above

VGA is\_\_\_\_?

#### **A. Video Graphics Array**

B. Visual Graphics Array

- C. Volatile Graphics Array
- D. Video Graphics Adapter

MSI stands for\_\_\_\_?

- A. Medium Scale Integrated Circuits
- B. Medium System Integrated Circuits
- C. Medium Scale Intelligent Circuit
- D. Medium System Intelligent Circuit

WAN stands for \_\_\_\_\_?

- A. Wap Area Network
- **B.** Wide Area Network
- C. Wide Array Net
- D. Wireless Area Network

### What is the main difference between a mainframe and a super computer?

A. Super computer is much larger than mainframe computersB. Super computers are much smaller than mainframe computers

C. Supercomputers are focused to execute few programs as fast as possible while mainframe uses its power to execute as many programs concurrently D. Supercomputers are focused to execute as many programs as possible while

mainframe uses its power to execute few programs as fast as possible.

# \_\_\_\_\_ is called the father of modern digital computer?

- A. LeibnitzB. Blaise Pascal
- C. Charles Babbage
- D. J.H Muller

#### Who is the father of Computer science?

#### A. Allen Turing

- B. Charles Babbage
- C. Simur Cray
- D. Augusta Adaming

A CPU contains\_\_\_\_\_?

- A. a card reader and a printing device
- B. an analytical engine and a control unit
- C. a control unit and an arithmetic logic

#### unit

D. an arithmetic logic unit and a card reader

# Which of the following controls the process of interaction between the user and the operating system?

### A. User interface

B. Language translator

- C. Platform
- D. Screen saver

The first computers were programmed using\_\_\_\_\_?

- A. Assembly language
- **B.** Machine language
- C. Source code
- D. Object code

\_\_\_\_\_is a combination of hardware and software that facilitates the sharing of information between computing devices.

#### A. Network

- B. Peripheral
- C. Expansion board
- D. Digital device

Coded entries which are used to gain access to a computer system are called\_\_\_\_?

A. Entry codes

- **B.** Passwords
- C. Security commands
- D. Code words

Which of the following statements is true about Minicomputer and Microcomputer?

# A. Minicomputer works faster than Microcomputer

B. Microcomputer works faster than Minicomputer

C. Speed of both the computers is the same

D. The speeds of both these computers

cannot be compared with the speed of advanced

You can organize files by storing them in\_\_\_\_\_?

- A. archives
- **B.** folders
- C. indexes
- D. lists

#### What type of resource is most likely to be a shared common resource in a computer Network?

- **A. Printers**
- B. Speakers
- C. Floppy disk drives
- D. Keyboards

# Which device is required for the Internet connection?

- A. Joystick
- B. Modem
- C. CD Drive
- D. NIC Card

#### What is a light pen?

- A. A Mechanical Input device
- **B.** Optical input device
- C. Electronic input device
- D. Optical output device

### UNIVAC is\_\_\_\_\_?

- A. Universal Automatic Computer
- B. Universal Array Computer
- C. Unique Automatic Computer
- D. Unvalued Automatic Computer

### The capacity of 3.5 inch floppy disk was\_\_\_\_\_?

A. 1.40 MBB. 1.44 GBC. 1.40 GBD. 1.44 MB

#### MICR stands for \_\_\_\_?

#### A. Magnetic Ink Character Reader

B. Magnetic Ink Code Reader

C. Magnetic Ink Cases Reader

D. None

### EBCDIC stands for \_\_\_\_\_?

#### A. Extended Binary Coded Decimal Interchange Code

B. Extended Bit Code Decimal
Interchange Code
C. Extended Bit Case Decimal Interchange
Code
D. Extended Binary Case Decimal
Interchange Code

### Which of the following is a part of the Central Processing Unit?

- A. Printer
- B. Key board
- C. Mouse
- D. Arithmetic & Logic unit

CAD stands for \_\_\_\_\_?

#### A. Computer aided design

- B. Computer algorithm for design
- C. Computer application in design
- D. Computer analogue design

Junk e-mail is also called\_\_\_\_\_?

- A. spam
- B. spoof
- C. sniffer script
- D. spool

#### which statement describe "Hackers"?

A. all have the same motive

**B. break into other people's computers** C. may legally break into computers as long as they do not do any damage D. are people who are allergic to computers

#### What type of computers are client computers (most of the time) in a clientserver system?

A. MainframeB. Mini-computerC. MicrocomputerD. PDA

### A computer cannot 'boot' if it does not have the\_\_\_\_\_?

- A. Compiler
- B. Loader
- C. Operating System
- D. Assembler

# The amount of vertical space between lines of text in a document is called\_\_\_\_\_?

- A. double-space
- **B.** line spacing
- C. single space
- D. vertical spacing

### Example of non-numeric data is \_\_\_\_\_?

#### A. Employee address

- B. Examination score
- C. Bank balance
- D. All of these

#### What is embedded system?

A. The programme which arrives by being wrapped in box.

B. The programme which is the permanent part of the computer

C. The computer which is the part of a big computer

## **D.** The computer and software system that control the machine

First page of Website is termed as\_\_\_\_\_?

A. Homepage B. Index C. JAVA script D. Bookmark

#### When a file is saved for the first time?

A. a copy is automatically printed

- B. it must be given a name to identify it
- C. it does not need a name

D. it only needs a name if it is not going to be printed

### Where are data and programme stored when the processor uses them?

#### A. Main memory

- B. Secondary memory
- C. Disk memory
- D. Programme memory

#### \_\_\_\_\_represents raw facts, whereas\_\_\_\_\_is data made meaningful?

- A. Information, reporting
- **B.** Data, information
- C. Information, bits
- D. Records, bytes

## What characteristic of read-only memory (ROM) makes it useful?

A. ROM information can be easily updated.

**B.** Data in ROM is non-volatile, that is, it remains there even without electrical power.

C. ROM provides very large amounts of inexpensive data storage.

D. ROM chips are easily swapped between different brands of computers.

#### What do you call the programs that are used to find out possible faults and their causes?

A. operating system extensions

- B. cookies
- C. diagnostic software

D. boot diskettes

### Which programming languages are classified as low level languages?

- A. BASIC, COBOL, Fortran
- B. Prolog
- C. C, C++
- **D.** Assembly languages

#### Which of the following is not antiviruses software?

- A. Avira
- B. Kaspersky
- C. Oracle
- D. McAfee

#### What does DMA stand for?

- A. Distinct Memory Access
- **B. Direct Memory Access**
- C. Direct Module Access
- D. Direct Memory Allocation

### Which of the following is a storage device?

A. Tape

- B. Hard Disk
- C. Floppy Disk

#### **D.** All of the above

# When did John Napier develop logarithm?

A. 1416 **B. 1614** 

- C. 1641
- D. 1804

## MIS is designed to provide information needed for effective decision making by?

- A. Consumers
- B. Workers
- C. Foremen
- **D.** Managers

ASCII stands for \_\_\_\_\_?

7

A. American Stable Code for International Interchange
B. American Standard Case for Institutional Interchange
C. American Standard Code for Information Interchange
D. American Standard Code for Interchange Information

## Which of the following is first generation of computer?

#### A. EDSAC

B. IBM-1401 C. CDC-1604

D. ICL-2900

#### D. ICL-2900

#### IBM 1401 is\_\_\_\_?

A. First Generation Computer **B. Second Generation Computer** 

- C. Third Generation Computer
- D. Fourth Generation Computer

## Chief component of first generation computer was\_\_\_\_\_?

- A. Transistors
- **B.** Vacuum Tubes and Valves
- C. Integrated Circuits
- D. None of above

### Second Generation computers were developed during\_\_\_\_\_?

A. 1949 to 1955 **B. 1956 to 1965** C. 1965 to 1970 D. 1970 to 1990

The computer size was very large in\_\_\_\_\_?

#### a. First Generation

b. Second Generation

- c. Third Generation
- d. Fourth Generation

#### Microprocessors as switching devices are for \_\_\_\_\_\_generation computers?

- A. First Generation
- B. Second Generation
- C. Third Generation
- **D.** Fourth Generation

## Which of the following devices can be sued to directly image printed text?

A. OCR B. OMR C. MICR D. All of above

# The output quality of a printer is measured by\_\_\_\_\_?

- A. Dot per inch
- B. Dot per sq. inch
- C. Dots printed per unit time
- D. All of above
- In analogue computer\_\_\_\_\_?
- A. Input is first converted to digital form **B. Input is never converted to digital** form
- C. Output is displayed in digital form D. All of above

# In latest generation computers, the instructions are executed\_\_\_\_\_?

- A. Parallel only
- B. Sequentially only
- C. Both sequentially and parallel
- D. All of above

## Who designed the first electronics computer – ENIAC?

A. Van-Neumann
B. Joseph M. Jacquard
C. J. Presper Eckert and John W
Mauchly
D. All of above

Who invented the high level language "C"?

#### A. Dennis M. Ritchie

B. Niklaus Writh

C. Seymour Papert

D. Donald Kunth

Personnel who design, program, operate and maintain computer equipment refers to\_\_\_\_\_?

- A. Console-operator
- B. Programmer
- **C.** Peopleware

D. System Analyst

#### Human beings are referred to as Homosapinens, which device is called Sillico Sapiens?

- A. Monitor
- B. Hardware
- C. Robot
- **D.** Computer

An error in software or hardware is called a bug. What is the alternative computer jargon for it?

- A. Leech
- B. Squid
- C. Slug
- **D.** Glitch

Modern Computer are very reliable but they are not\_\_\_\_\_?

- A. Fast
- B. Powerful
- C. Infallible
- D. Cheap

Personal computers use a number of chips mounted on a main circuit board. What is the common name for such boards?

A. Daughter board

**B.** Motherboard

C. Father board

D. Breadboard

## What is meant by a dedicated computer?

A. Which is used by one person only

**B.** Which is assigned one and only one task

- C. Which uses one kind of software
- D. Which is meant for application software

# The system unit of a personal computer typically contains all of the following except:

- A. Microprocessor
- B. Disk controller
- C. Serial interface
- **D.** Modem

#### A computer program that converts an entire program into machine language is called a/an

- A. Interpreter
- B. Simulator
- C. Compiler
- D. Commander

#### A computer program that translates one program instructions at a time into machine language is called a/an\_\_\_\_\_?

- A. Interpreter
- B. CPU
- C. Compiler
- D. Simulator

## A small or intelligent device is so called because it contains within it a\_\_\_\_\_?

- A. Computer
- B. Microcomputer
- C. Programmable
- **D.** Sensor

A fault in a computer program which prevents it from working correctly is known as\_\_\_\_\_?

A. Boot

- **B.** Bug
- C. Biff
- D. Strap

A self replicating program, similar to a virus which was taken from a 1970s science fiction novel by John Bruner entitled the Shockwave Rider

is ?

A. Bug

- B. Vice
- C. Lice
- **D.** Worm

Unwanted repetitious messages, such as unsolicited bulk e-mail is known as\_\_\_ ?

#### A. Spam

- B. Trash
- C. Calibri
- D. Courier

#### DOS stands for\_\_\_\_\_ ?

#### A. Disk Operating System

- B. Disk operating session
- C. Digital Operating System
- D. Digital Open system

#### Who is the Current CEO of Microsoft?

- A. Babbage
- **B.** Bill Gates
- C. Bill Clinton
- **D. Satya Nadella**

#### Which of the following are input devices?

- A. Keyboard
- B. Mouse
- C. Card reader
- **D.** Any of these

#### **Examples of output devices are?**

- A. Screen
- **B.** Printer
- C. Speaker
- **D.** All of these

#### Which of the following is also known as brain of computer?

- A. Control unit
- **B.** Central Processing unit
- C. Arithmetic and language unit
- D. Monitor

#### translates and executes program at run time line by line?

- A. Compiler
- **B.** Interpreter
- C. Linker
- D. Loader

#### RAM stands for \_\_\_\_ ?

- A. Random origin money
- B. Random only memory
- C. Read only memory
- **D.** Random access memory

#### 1 Byte =\_\_\_\_?

- A.8 bits
- B. 4 bits

#### The device used to carry digital data on analogue lines is called as\_\_\_\_\_?

- A. Modem
- B. Multiplexer
- C. Modulator
- D. Demodulator

#### BIOS stands for \_\_\_\_?

#### A. Basic Input Output system

B. Binary Input output system

- - C. 2 bits
  - D. 9 bits

C. Basic Input Off system D. all the above

#### Father of "C' programming language?

#### **A. Dennis Ritchie**

- B. Prof John Keenly
- C. Thomas Kurtz
- D. Bill Gates

The instructions that tell a computer how to carry out the processing tasks are referred to as computer ?

A. programs

- B. processors
- C. input devices
- D. memory modules

An area of a computer that temporarily holds data waiting to be processed is\_\_\_\_\_?

A. CPU

- **B.** Memory
- C. Storage
- D. File

\_\_\_\_\_ is the key to close a selected drop -down list; cancel a command and close a dialog box.

A. TAB

- B. SHIFT
- C. ESC
- D. F10

\_\_\_\_\_is the key we use to run the selected command?

A. SHIFT B. TAB **C. ENTER** D. CTRL

\_\_\_\_\_Is the functional key to display save-as box?

A. F5 B. F6 C. F9 **D. F12** 

Data becomes\_\_\_\_\_\_when it is presented in a format that people can understand and use.

- A. processed
- B. graphs

C. information

D. presentation

The term\_\_\_\_\_designates equipment that might be added to a computer system to enhance its functionality.

- A. digital device
- B. system add-on
- C. disk pack
- D. peripheral device

A \_\_\_\_\_\_is a microprocessor - based computing device?

A. personal computer

B. mainframeC. workstationD. server

RAM can be treated as

the\_\_\_\_\_for the computer's processor?

- A. factory
- B. operating room
- C. waiting room
- D. planning room

# Which of the following are the functions of a operating system?

- A. Allocates resources
- **B.** Monitors Activities
- C. Manages disks and files
- **D.** All of the above

To move a copy of file from one computer to another over a communication channel is called?

#### A. File transfer

B. File encryptionC. File modificationD. File copying

The primary function of the\_\_\_\_\_\_is to set up the hardware and load and start an operating system?

A. System Programs **B. BIOS** C. CP D. Memory

What kind of memory is both static and non -volatile?

- A. RAM **B. ROM** C. BIOS
- D. CACHE

\_\_\_\_\_is computer software designed to operate the computer hardware and to provide platform for running application software?

- A. Application software
- **B.** System software
- C. Software
- D. Operating system

The\_\_\_\_\_\_is the amount of data that a storage device can move from the storage medium to the Computer per second?

A. data migration rate
B. data digitizing rate
C. data transfer rate
D. data access rate

A device, which is not connected to CPU, is called as\_\_\_\_\_?

A. land-line deviceB. On-line deviceC. Off-line deviceD. Device

### What is the other name for programmed chip?

A. RAM B. ROM **C. LSIC** D. PROM

## On-line real time systems become popular in \_\_\_\_\_\_ generation?

- A. First Generation
- B. Second Generation
- **C. Third Generation**
- D. Fourth Generation

# You use a(n)\_\_\_\_\_\_such as a keyboard or mouse, to input information?

- A. output device
- **B.** input device
- C. storage device
- D. processing device

# \_\_\_\_\_is the ability of a device to "jump" directly to the requested data?

- A. Sequential access
- **B. Random access**
- C. Quick access
- D. All of the above

\_\_\_\_\_provides process and memory management services that allow two or more tasks, jobs, or programs to run simultaneously?

A. Multitasking

- B. Multithreading
- C. Multiprocessing
- D. Multicomputing

The task of performing operations like arithmetic and logical operations is called\_\_\_\_\_?

#### A. Processing

B. Storing

- C. Editing
- D. Sorting

### ALU and Control Unit jointly known as\_\_\_\_\_?

- A. RAM
- B. ROM
- C. CPU
- D. PC

### RAM is an example of \_\_\_\_\_?

A. Secondary memory

### **B.** Primary memory

- C. Main memory
- D. Both (1) and (2)

### Magnetic disk is an example of ?

#### A. Secondary memory

- B. Primary memory
- C. Main memory
- D. Both (1) and (2)

### Which one of the following is NOT a computer language?

A. MS-Excel B. BASIC C. COBOL D. C++

\_\_\_\_\_Store data or information temporarily and pass it on as directed by the control unit?

A. Address

- **B. Register**
- C. Number
- D. Memory

#### Select the Odd one from the following

- A. Operating system
- B. Interpreter
- C. Compiler
- D. Assembler

#### A\_\_\_\_\_\_is an additional set of commands that the computer displays after you make a selection from the main menu?

### A. dialog box

- B. submenu C. menu selection
- D. All of the above

#### **COBOL** is an acronym

for\_\_\_\_?

# A. Common Business Oriented Language

B. Computer Business Oriented LanguageC. Common Business Operated LanguageD. Common Business OrganizedLanguage

# All of the following are examples of real security and privacy risks EXCEPT\_\_\_\_\_?

A. hackers**B. Spam**C. VirusesD. identity theft

#### Which of the following is NOT one of the four major data processing functions of a computer?

- A. gathering data
- B. processing data into information
- C. analyzing the data or information
- D. storing the data or information

### All of the following are examples of storage devices EXCEPT\_\_\_\_?

A. hard disk drives**B. printers**C. floppy disk drivesD. CD drives

### The CPU and memory are located on the \_\_\_\_\_?

- A. expansion board
- B. motherboard
- C. storage device
- D. output device

\_\_\_\_\_\_is the science that attempts to produce machines that display the same type of intelligence that humans do?

- A. Nanoscience
- B. Nanotechnology
- C. Simulation
- **D.** Artificial intelligence (Al)

#### Servers are computers that provide resources to other computers connected to a\_\_\_\_\_?

#### A. network

- B. mainframe
- C. supercomputer
- D. client

#### When creating a computer program, the\_\_\_\_\_\_designs the structure of the program?

- A. End user
- **B.** System Analyst
- C. Programmer
- D. All of the above

Computers process data into information by working exclusively with\_\_\_\_\_?

A. multimedia B. word **C. numbers** D. characters

Computers manipulate data in many ways, and this manipulation is called\_\_\_\_\_?

- A. upgrading **B. processing** C. batching
- D. utilizing

The ability to recover and read deleted or damaged files from a criminal's computer is an example of a law enforcement speciality called ?

A. roboticsB. simulationC. computer forensicsD. animation

Where does most data go first with in a computer memory hierarchy ?

A. RAM B. ROM C. BIOS D. CACHE

The\_\_\_\_\_data mining technique derives rules from real-world case examples?

- A. Rule discover
- B. Signal processing
- C. Neural nets
- D. Case-based reasoning

\_\_\_\_\_are used to identify a user who returns to a Website?

- **A. Cookies** B. Plug-ins
- C. Scripts
- D. ASPs

# Codes consisting of lines of varying widths or lengths that are computer-readable are known as \_\_\_\_\_?

A. an ASCII code B. a magnetic tape C. an OCR scanner **D. a bar code** 

### Why is it unethical to share copyrighted files with your friends?

A. It is not unethical, because it is legal.B. It is unethical because the files are being given for free.

C. Sharing copyrighted files without permission breaks copyright laws.

D. It is not unethical because the files are being given for free.

Reusable optical storage will typically have the acronym\_\_\_\_\_?

A. CD

B. DVD

C. ROM

D. RW

The most common type of storage devices are\_\_\_\_\_?

A. Steel

**B.** optical

C. magnetic

D. flash

A device that connects to a network without the use of cables is said to be\_\_\_\_\_?

A. Distributed

B. free

C. centralized

**D.** none of these

A person who used his or her expertise to gain access to other people's computers to get information illegally or do damage is a\_\_\_\_\_?

#### A. Hacker

B. spammer

C. instant messenger

D. programmer

To access properties of an object, the mouse technique to use is \_\_\_\_\_?

A. Dragging B. dropping **C. right-clicking** D. shift-clicking

### A DVD is an example of a (n) ?

A. hard disk **B. optical disc** C. output device

D. solid-state storage device

The process of transferring files from a computer on the Internet to your computer is called\_\_\_\_\_?

**A. Downloading** B. uploading C. FTP D. JPEG

\_\_\_\_\_is the process of dividing the disk into tracks and sectors?

A. Tracking **B. Formatting** C. Crashing D. Allotting

### ASCII is a coding system that provides\_\_\_\_\_?

A. 256 different characters

B. 512 different characters

C. 1024 different characters

D. 128 different characters

#### Which part of the computer is directly involved in executing the instructions of the computer program?

- A. The scanner
- B. The main storage
- C. The secondary storage
- **D.** The processor

When a computer is switched on, the booting process performs\_\_\_\_\_?

A. Integrity Test**B. Power-On Self-Test**C. Correct Functioning TestD. Reliability Test

#### A computer system that is old and perhaps not satisfactory is referred to as a(n)\_\_\_\_\_?

A. Ancient systemB. Historical systemC. Age old systemD. Legacy system

# Which of the following is not a binary number?

A. 001 B. 101 **C. 202** D. 110

Which of the following does not store data permanently?

A. ROM **B. RAM** C. Floppy Disk D. Hard Disk

# Which of the following is the smallest storage?

- A. Megabyte
- B. Gigabyte
- C. Terabyte
- **D.** None of these

#### Which of the following contains permanent data and gets updated during the processing of transactions?

- A. Operating System File
- B. Transaction file
- C. Software File
- **D.** Master file

### A modem is connected to\_\_\_\_\_?

**A. a telephone line** B. a keyboard C. a printer D. a monitor

# Large transaction processing systems in automated organisations use ?

- A. Online processing
- **B. Batch Processing**
- C. Once-a-day Processing
- D. End-of-day processing

### Which of the following is not a storage medium?

- A. Hard disk B. Flash drive
- C. DVD
- **D.** scanner

## The computer abbreviation KB usually means\_\_\_\_\_?

A. Key Block B. Kernel Boot **C. Kilo Byte** D. Kit Bit

### The typical computer criminal is a(n)\_\_\_\_\_?

A. Young hacker.

**B.** Trusted employee with no criminal record.

C. Trusted employee with a long, but unknown criminal record.

D. Overseas young cracker.

### The common name for the crime of stealing passwords is\_\_\_\_\_?

A. Jacking.B. Identity theft.C. Spoofing.D. Hacking.

## Collecting personal information and effectively posing as another individual

is known as the crime of \_\_\_\_\_?

A. Spooling.

**B.** Identity theft.

C. Spoofing.

D. Hacking.

Malicious software is known as\_\_\_\_\_?

A. Badware.

**B. Malware.** C. Maliciousware. D. Illegalware

A program that performs a useful task while simultaneously allowing destructive acts is a\_\_\_\_\_?

A. Worm. **B. Trojan horse.** C. Virus. D. Macro virus

An intentionally disruptive program that spreads from program to program or from disk to disk is known as a ?

A. Trojan horse.

**B.** Virus.

C. Time bomb.

D. Time-related bomb sequence.

In 1999, the Melissa virus was a widely publicised:\_\_\_\_\_?

#### A. E-mail virus.

- B. Macro virus.
- C. Trojan horse.
- D. Time bomb.

### What type of virus uses computer hosts to reproduce itself?

A. Time bomb

B. Worm

C. Melissa virus

D. Macro virus

A. Memory or disk space.B. Time.C. CD drives space.D. CD-RW.

When a logic bomb is activated by a time-related event, it is known as a \_\_\_\_\_?

- A. Time-related bomb sequence.
- B. Virus.
- C. Time bomb.

D. Trojan horse.

#### What is the name of an application program that gathers user information and sends it to someone through the Internet?

- A. A virus
- **B.** Spybot
- C. Logic bomb
- D. Security patch

# \_\_\_\_\_\_is the measurement of things such as fingerprints and retinal scans used for security access?

#### **A. Biometrics**

- B. Bio measurement
- C. Computer security
- D. Smart weapon machinery

## What is the most common tool used to restrict access to a computer system?

- A. User logins
- **B.** Passwords
- C. Computer keys
- D. Access-control software

Hardware or software designed to guard against unauthorized access to a computer network is known as a(n)\_\_\_\_\_? ?

- A. Hacker-proof program
- **B.** Firewall
- C. Hacker-resistant server
- D. Encryption safe wall

### The scrambling of code is known as\_\_\_\_\_?

#### A. Encryption

- B. a firewall
- C. Scrambling
- D. Password proofing

### To prevent the loss of data during power failures, use a(n)\_\_\_\_\_

A. Encryption programB. Surge protectorC. Firewall

D. UPS

\_\_\_\_\_is defined as any crime completed through the use of computer technology?

- A. Computer forensics
- **B.** Computer crime
- C. Hacking
- D. Cracking

## \_\_\_\_\_refers to electronic trespassing or criminal hacking?

- A. Cracking
- B. Jacking
- C. Spoofing
- D. Smarming

### The first electronic computer was developed by\_\_\_\_\_?

### A. J.V. Attansoff

B. Bill Gates

- C. Simur Cray
- D. Winton Serf

\_\_\_\_\_computers operates essentially by counting?

- A. Portable computer
- B. Hybrid computer
- C. Analog computer
- **D. Digital computer**

#### \_\_\_\_\_computer is small general purpose micro computer, but larger than portable computer?

- A. Hybrid
- B. Digital
- C. Desktop
- D. Laptop

## Cathode Ray Tube is a form of \_\_\_\_\_?

- A. Keyboard
- B. Mouse
- C. Monitor
- D. Mother board

# \_\_\_\_\_computer is a medium sized computer?

- A. Micro
- B. Mainframe
- C. Super
- D. Mini

#### \_\_\_\_\_computer are of large size?

- A. Micro
- **B.** Mainframe
- C. Super
- D. Mini

#### Note book, laptop,palm,hand-held computers are coming under the category of\_\_\_\_\_\_computer?

- A. Digital computer
- B. Mainframe computer
- C. Portable computer
- D. Hybrid computer

#### Touch Screen is\_\_\_\_?

- A. Input device
- B. Output device

D. None of these

### \_\_\_\_\_are used for plotting graphs and design on papers?

A. Trackball

- B. Joystick
- C. Light pen
- **D.** Plotters

needs?

\_are specific to users'

?

?

- A. System software
- **B.** Application software
- C. Assemblers
- D. Compilers

#### "MAN" stands for\_\_\_\_\_

A. Maximum Area NetworkB. Minimum Area NetworkC. Main Area Network

### **D.** Metropolitan Area Network

## Which of the following is a network topology?

- A. LAN
- B. WAN
- C. MAN D. BUS

### VOIP stands for \_\_\_\_\_?

#### A. Voice over IP

- B. Video over IP
- C. Viruses over IP
- D. Virtual over IP

### LAN stands for\_\_\_\_\_

A. Limited Area Network
B. Logical Area Network
C. Local Area Network
D. Large Area Network

#### \_\_\_\_\_are set of rules and procedures to control the data transmission over the internet?

- A. IP address
- B. Domains
- C. Protocol
- D. Gateway

NOS stands for \_\_\_\_\_?

- A. Node operating system
- B. Non-open software
- C. Network Operating system
- D. Non-operating software

### \_\_\_\_\_are system software to facilitate editing of text and data?

- A. MS Word
- **B. Editors**
- C. PowerPoint
- D. MS publisher

Computers, combine both measuring and counting, are called ?

A. AnalogB. DigitalC. HybridD. All of these

### In world today, most of the computers are ?

- A. Digital
- B. Hybrid
- C. Analog
- D. Complex

## physical structure of computer is called\_\_\_\_\_?

- A. Software
- **B.** Hardware
- C. Human ware
- D. All of these

- A. Analog computer
- **B.** Digital computer

C. both

D. Hybrid Computer

#### C' in CPU denotes ?

- A. Central
- B. Common
- C. Convenient
- D. Computer
- E. None of these

### Which of the following uses a handheld operating system?

- A. supercomputer
- B. personal computer
- C. Laptop
- D. PDA

### To display the contents of a folder in Windows Explorer you should:

#### A. click on it

- B. collapse it
- C. name it
- D. give it a password
- E. None of these

#### The CPU comprises of Control, Memory and\_\_\_\_\_units?

- A. Microprocessor
- **B.** Arithmetic/Logic
- C. Output
- D. ROM

#### A(n)\_\_\_\_\_appearing on a web page opens another document when clicked.

- A. anchor
- B. URL
- C. hyperlink
- D. reference

\_\_\_\_\_\_is a windows utility program that locates and eliminates unncessary fragments and rearranges filed and unused disk space to optimize operations?

- A. Backup
- B. Disk cleanup
- C. Disk Defragmenter
- D. Restore

#### \_\_\_\_\_\_is the most important/powerful computer in a typical network?

- A. Desktop
- B. Network client
- **C.** Network server
- D. Network station

#### The software that is used to create textbased documents are referred to as ?

- A. DBMS
- B. Suites
- C. Spreadsheets
- **D.** Word processors

#### \_\_\_\_\_\_devices convert human understandable data and programs into a form that the computer can process?

- A. Printing
- B. Output
- C. Solid state
- **D.** Input

#### What feature adjusts the top and bottom margins so that the text is centered vertically on the printed page?

- A. Vertical justifying
- B. Vertical adjusting
- C. Dual centering
- D. Horizontal centering

# Which of these is not a means of personal communication on the internet?

A. Chat

B. Instant messaging

C. Insta notes

D. Electronic mail

What is the overall term for creating editing, formatting, storing, retrieving and printing a text document?

#### A. Word processing

- B. Spreadsheet design
- C. Web design
- D. Database management

Fourth generation mobile technology provides enhanced capabilities allowing the transfer of both\_\_\_\_\_\_data, including full-motion video, high-speed internet access, and video conferencing.

A. video data and information**B. voice and non-voice**C. music and videoD. video and audio

Which of these is a point and draw device?

#### A. Mouse

- B. Scanner
- C. Printer
- D. CD-ROM

A set of rules for telling the computer what operations to perform is called a ?

- A. procedural language
- B. structures
- C. natural language
- **D.** programming language

A detailed written description of the programming cycle and the program, along with the test results and a printout of the program is called\_\_\_\_\_?

**A. documentation** B. output

- C. reporting
- D. spec sheets

#### Forms that are used to organize business data into rows and coloumns are called ?

- A. transaction sheets
- B. registers
- C. business forms
- **D.** spread sheets

### In power point, the header and footer button can be found on the insert tab in what group?

- A. Illustrations group
- B. Object group
- C. Text group
- D. Tables group

A(n)\_\_\_\_\_\_\_is a set of programs designed to manage the resources of a computer, including starting the computer, managing programs, managing memory and coordinating tasks between input and output devices?

- A. application suite
- **B**.compiler
- C. input/output system
- **D.** Operating system
- E. None of these

A(n)\_\_\_\_\_program is one that is ready to run and does not need to be altered in any way.

- A. Interpreter
- B. High level
- C. Compiler
- **D.** Executable

What is the name given to those applications that combine text, sound, graphics, motion video, and/or animation?

A. Motionware B. Anigraphics

- C. Videoscapes
- **D.** Multimedia

E. None of these

#### A(n) language reflects the way people think mathematically.

- A. cross-platform programming
- B. 3GL business programming
- C. event driven programming
- **D.** functional

When entering text within a document, the Enter key is normally pressed at the end of every\_\_\_\_\_?

- A. Line
- B. Sentence
- C. Paragraph
- D. Word
- E. None of these

#### Which of the following software could assist someone who cannot use their hands for computer input?

- A. Video conferencing
- **B.** Speech recognition
- C. Audio digitizer
- D. Synthesizer

Memory unit is one part of\_\_\_\_?

A. Input device

- B. Control unit
- C. Output device
- **D.** Central Processing Unit

Microprocessors can be used to make ?

- A. Computer
- B. Digital systems
- C. Calculators
- **D.** All of the above

Which statement is valid about computer program?

#### A. High level languages must be converted into machine language to execute

B. High level language programs are more efficient and faster to execute C. It is more difficult to identify errors in high level language program than in low

level programs D. All of above

#### By programmable machine we mean\_\_\_\_\_?

#### A. computers

B. modern television C. washing machines D. anything that can be set to perform different tasks with suitable programs

#### Which of the following is a secondary memory device?

A. Keyboard **B.** Disk C. ALU D. All of the above

#### One of the popular mass storage device is CD ROM. What does CD ROM stand for?

- A. Compactable Read Only Memory
- B. Compact Data Read Only Memory
- C. Compactable Disk Read Only Memory
- **D.** Compact Disk Read Only Memory

#### Identify the true statement about computer.

A. Computers are 100% accurate but it can suffer from GIGO (Garbage In Garbage Out)

B. Computers are reliable because they use electronic component which have very low failure rate

C. Computer is never tired and does not suffer from boredom

D. All of above

The programs which are as permanent as hardware and stored in ROM is known as\_\_\_\_\_?

A. Hardware

- B. Software **C. Firmware**
- D. ROM ware

Which of the following memories must be refreshed many times per second?

- A. Static RAM
- **B. Dynamic RAM**
- C. EPROM
- D. ROM

What do you call the translator which takes assembly language program as input & produce machine language code as output?

- A. Compiler
- B. Interpreter
- C. Debugger
- **D.** Assembler

### Serial access memories are useful in applications where:

A. Data consists of numbersB. Short access time is requiredC. Each stored word is processeddifferently

**D.** Data naturally needs to flow in and out in serial form

In\_\_\_\_\_mode, the communication channel is used in both directions at the same time?

#### A. Full-duplex

- B. Simplex
- C. Half-duplex
- D. None of the above

#### Who invented Slide Rules?

- A. John Napier
- **B.** William Oughtred

- C. Gottfried Leibnitz
- D. Blaise Pascal

The proper definition of a modern digital computer is\_\_\_\_\_?

#### A. An electronic automated machine that can solve problems involving words and numbers

B. A more sophistic and modified electronic pocket calculatorC. Any machine that can perform mathematical operationsD. A machine that works on binary code

Memory is made up of \_\_\_\_\_?

- A. Set of wiresB. Set of circuits
- C. Large number of cells
- D. All of these

# Which of the following is the most powerful computers?

- A. Mainframe Computer
- B. Mini Computers
- C. Micro Computers
- **D.** Super Computers

# Which of the printers used in conjunction with computers uses dry ink powder?

- A. Daisy wheel printer
- B. Line printer
- C. Laser printer
- D. Thermal printer

### In which generation Computers vacuum tube were used?

#### A. First generation

- B. Second generation
- C. Third generation
- D. Fourth generation

### IC are classified on the basis

of\_\_\_\_\_?

A. Manufacturing companyB. Type of computerC. Number of transistors

D. None of these

What computer virus holds the record for being the most widespread computer virus?

- A. I Love You
- B. Nimdad
- C. Melissa
- D. Christmas

Process of loading and fixing or bypassing errors in computer program code is called\_\_\_\_\_?

#### A. Debugging

- B. Defusing
- C. Defragmenting
- D. Defrosting

#### CSS stands for \_\_\_\_?

A. Central Superior ServicesB. Cascading style sheetsC. BothD. None of above

#### TCP/IP invented by \_\_\_\_\_?

A. Robert E. KahnB. Vint CerfC. Alan turing

D. A & B

### Smallest font size in MS-word is\_\_\_\_\_?

A. 6 **B. 8** C. 10

D. 12

The World Wide Web was invented by\_\_\_\_\_?

**A. Tim Berners-Lee** B. Bob Kahn C. Steve Jobs

D. Bill Gates

#### Wifi Stands For\_\_\_\_?

- A. Wireless Fidelity
- B. Wireless functioning
- C. Wireless function
- D. None of the above

# What is the smallest and largest font size available in Font Size tool on formatting toolbar?

A. 6 and 72 B. 6 and 68 C. 8 and 72 D. 7 and 72

## Which of the following is true regarding page Orientation of a Document?

## A. Page Orientation can be changed at any time

B. Page Orientation of document determines by printerC. Page Orientation must be set before start typingD. Page Orientation of a document cannot be changed

#### Vector graphics is composed of ?

- A. Pixels
- **B.** Paths
- C. Palette
- D. None of above

### Shortcut key for Change case is\_\_\_\_\_?

A. Shift+F3 B. Ctrl+Shift+F3 C. Ctrl+F5 D. Ctrl+Alt

Rearranging data in a new sequence is known as\_\_\_\_\_?

A. UploadingB. UpdatingC. SortingD.Summarizing

#### Which device is used to process data?

### A. CPU

- B. RAM C. DCU
- D. VDU

### Pressing F8 key for three time

selects\_\_\_\_\_?

A. A sentence B. A paragraph C. A word D. Entire document

### What is the maximum font size you can apply for any character in Ms Word?

A. 160 B. 163 **C. 1638** D. 16038

Which of the following types of memory improves processing by acting as a temporary high-speed holding area between the memory and the CPU?

- A. RAM
- B. ROM
- C. EPROM
- **D.** Cache memory
- E. Flash memory

Windows 10 was launched in which year?

A. 2012 B. 2013 C. 2015 D. 2014

Which one is not a nickname of a version of Andriod?

- A. Honeycomb B. Cupcake
- C. Gingerbread
- **D. Muffin**

#### Operating system is like a\_\_\_\_?

- A. Government
- B. Police
- C. Parliament
- D. All of above

# Files created with Lotus 1-2-3 have an extension?

- A. 123
- B. DOC
- C. WK1
- D. XLS

### How many sheets are there in Excel Workbook by default?

- A. 2
- **B.** 3
- C. 4
- D. 5

#### Who is the founder of IBM Company?

- A. Nolan Bushnell
- B. Steve Jobs
- C. Thomas J. Watson
- D. Bill Gates

### Shortcut key to create a New Folder on Windows PC is \_\_\_\_\_?

A. Ctrl+N B. Ctrl+Alt+N C. Ctrl+Shit+N D. None.

#### The ribbon is used in\_\_\_\_\_?

- A. Laser Printer
- B. Plotter
- C. Ink-jet printer
- **D.** Dot Matrix printer

The word Computer used for the first time in\_\_\_\_\_?

#### A. 1613

B. 1614

C. 1615

D. 1616

#### Compiler can check\_\_\_\_?

#### A. Syntax Error

- B. Logical Error
- C. Both Logical and Syntax Error
- D. None of these

Computers that are used in large organizations such as insurance companies and banks, where many people frequently need to use same data, are\_\_\_\_?

#### A. mainframe computers

B. super computers

- C. hybrid computers
- D. desktop computers

### The first completely 64-bit compatible version of Android was\_\_\_\_?

A. Android 4.0 Ice Cream SandwichB. Android 5.0 LollipopC. Android 3.0 HoneycombD. Android 2.3 Gingerbread

### In 1940, first electronic computer was invented by \_\_\_\_\_?

A. Clifford Bery
B. George Boole
C. Atanasoff and Berry
D. John V.Atanasoff

#### In computer, ALU has \_\_\_\_\_?

- A. 2units
- B. 3units
- C. 4units
- D. 5units

Android was founded in \_\_\_\_\_?

- A. 2005 **B. 2003** C. 2004
- D. 2006

### How many ways you can save a document in Microsoft word?

- A. 3
- B. 2
- C. 1
- D. 5

#### ISP stands for \_\_\_\_\_?

- A. internet server provider
- B. internal server provider
- C. internet service provider
- D. insta service provider

### Handheld computer is also called ?

#### A. Palmtop computer

- B. Laptop computer
- C. Notebook computer
- D. None of these

#### Types of e-commerce\_\_\_\_?

- A. Business-to-Business (B2B)
- B. Consumer-to-Consumer (C2C)
- C. Business-to-Consumer (B2C)
- **D.** All of above

### An Email is a combination of \_\_\_\_\_?

- A. Name and Address
- B. Name and Phone no
- C. User Name and Domain Name
- D. User Name and User id

#### \_\_\_\_\_is the process of making changes to a document's existing content.

A. Creating **B. Editing**  C. Cutting

D. Forming

#### A\_\_\_\_\_is a collection of data organized in a manner that allows access, retrieval and use of that data.

#### A. File

- B. Recordset
- C. Database
- D. document

### DBMS stands for \_\_\_\_\_?

#### A. Database management system

- B. Database maintaince system
- C. Database maintaince and storage
- D. Database management Sound

#### SQL is a query language and has types\_\_\_\_\_?

A. Data definition language B. Data manipulation language C. Data control language

**D.** All of the above

#### Which of the following is non-available memory?

- A. RAM
- **B.** Register
- C. DRAM
- D. PROM

**MS-Access is program** for ?

A. Presentation

- B. Documentation
- C. Calculation
- **D.** Data Base

#### A device through which we enter data in a computer known as \_\_\_\_\_?

A. Storage Device **B.** Internal Device

- C. Prcessing Device
- **D. Input Device**

#### Ctrl+B is used to?

- A. To underline the selected text
- B. To save the text
- C. To Bold the selected text
- D. To itallic the text

#### The birthplace of the World Wide Web was\_\_\_\_?

A. NASA B. Pentagon C. CERN D. Microsoft

#### Which language is used to create macros in Excel?

A. Visual Basic B.C

- C. Visual C++
- D. Java

#### Which of the following state has been declared as India's first digital state ?

A. Kerala

- B. Karnataka C. Delhi
- D. Mumbai

"Sure Victory" is a Sri Lankan counter-insurgency operations against the Tamil Tigers in\_\_\_\_\_?

A. 1995 B. 1996

- C. 1997
- D. 1998

#### **Components of computer system are?**

A. Hardware B. Software C. Applications **D.** Both A and B

Which language does MS-Word use to create Macros?

#### FTP stand for \_\_\_\_?

A. File Transfer Post**B. File Transfer Protocol**C. File Transit ProtocolD. None of these

### In 1999, the Melissa virus was a widely publicized: ?

A. E-mail virus

- B. Macro virus
- C. Trojan horse
- D. Time bomb

### Disk and tape drives are commonly used?

- A. Hard copy
- B. Soft copy
- C. Secondary storage devices
- D. none of the above

#### In peer-to-peer networking:

A. there is only one server and many clients

B. there is only one client and many servers

C. every computer is capable of playing the role of server

**D.** every computer is capable of playing the role of client, server or both at the same time

#### **UTP** stands for

- A. Unshielded Transmission Protocol
- **B.** Unshielded Twisted Pair
- C. Unshielded Transfer Pair
- D. Unshielded T-line Protocol

OCR stands for \_\_\_\_\_?

- A. Output Character Recorder
- B. Output Character Recognition
- C. Optical Character Recorder

#### **D.** Optical Character Recognition

DVD Stands For:\_\_\_\_?

#### A. Digital Versatile Disk

- B. Digital Versatile Drive
- C. Digital volume disk
- D. Digital Video drive

#### Shortcut key to open Font dialog box is

A. Ctrl+Shift+D B. Ctrl+Alt+ D C. Ctrl+D D. Alt+D

### Who was the World first Computer Programmer?

- A. Niklaus Wirth
- B. Ada Lovelace
- C. Bill Gates
- D. Dennis Ritchie

### Which shortcut key is used for calculating current sheet in Ms Excel?

A. Ctrl+F9 **B. Shift+F9** C. F9 D. F7

## Which technology provides a solution for PC virtualization?

- A. Hyper-Visor
- B. Server Clustering
- C. Terminal Services
- D. RAID

### Shortcut to insert new slide in the current presentation is \_\_\_\_\_

A. Ctrl+N **B. Ctrl+M** C. Ctrl+O D. Ctrl+D

E. None

\_\_\_\_\_ is the shortcut key to select the entire row in Excel.

A. Alt + Space bar **B. Shift + Space bar** C. Ctrl + Space bar D. None

\_\_\_\_\_ is the shortcut key to select the entire column in Excel.

A. Alt + Space bar
B. Shift + Space bar
C. Ctrl + Space bar
D. None

Shortcut key to insert a new worksheet in Excel is \_\_\_\_\_.

A. Shift + F8 B. Shift + F9

- C. Shift + F10
- **D. Shift + F11**

#### \_\_\_\_\_ is the largest computer.

A. Mini ComputerB. Micro ComputerC. Mainframe ComputerD. Super Computer

\_\_\_\_\_ is the shortcut key to display active cell in Excel.

A. Shift + Backspace B. Ctrl + Backspace C. Alt + Backspace D. None

#### **HDMI** stands for

A. High-Definition Multimedia InputB. High-Density Multichip InterconnectC. High-Definition Multimedia

#### Interface

D. High-Definition Multichip Interconnect

Bit is also called \_\_\_\_\_.

- A. Small
- B. Character
- C. Byte
- **D. Binary Digit**

Website is a \_\_\_\_\_.

- A. Data
- **B. Address**
- C. Search engine
- D. None

#### **API stands for**

- A. Algorithmic Protocol Interface
- B. Adapter Protocol Interface
- **C. Application Programming Interface**
- D. Accellerated Programming Interface

#### **DMA stands for**

- A. Direct Module Access
- B. Distinct Module Access
- **C. Direct Memory Access**
- D. Direct Memory Allocation

## Which of the following is the largest storage?

- A. Megabyte
- **B.** Petabyte
- C. Kilobyte
- D. Terabyte
- E. Gigabyte

#### Printer is an \_\_\_\_\_.

- A. Input device
- B. Software
- C. Output device
- D. None of above

#### SATA stands for

- A. Student Athletic Training Association
- B. Specialized Assault Tactical Androids

### C. Serial Advanced Technology

### Attachment

D. Student Air Travel Association

## Compilers and interpreters are themselves:\_\_\_\_\_?

A. High-level languageB. Codes**C. Programs**D. Mnemonics

# Which is another name for functional language?

A. Machine

#### **B.** Application language

- C. Low-level language
- D. High-level language

#### HDD stands for

- A. High Density Disk
- B. Heavy Duty Diesel
- C. Heating Degree Days
- **D. Hard Disk Drive**

### Programs designed to perform specific task is known as \_\_\_\_\_.

A. System software

#### **B.** Application software

- C. Utility programs
- D. Operating system

## Which of the following is machine independence program?

#### A. High level language

- B. Low level language
- C. Assembly language
- D. Machine language

#### **PDA** stands for

A. Personal Digital Assistant

B. People's Digital Assistant

- C. Personal Data Assistant
- D. People's Data Assistant

### \_\_\_\_\_ computers are also called personal computers.

- A. Super Computers
- B. Mini Computers
- **C. Micro Computers**
- D. Mainframe Computers

## When was the first electro-mechanic Computer developed?

- A. 1880
- **B. 1944**
- C. 1960
- D. 1980

#### FDD stands for

- A. Flight Dynamics Division
- B. Feature Driven Development
- **C. Floppy Disk Drive**
- D. Frequency Division Duplex

### The arranging of data in a logical sequence is called \_\_\_\_\_.

- A. Classifying
- **B.** Sorting
- C. Summarizing
- D. Reproducing

#### **BCD** stands for

- A. Bit Coded Decimal
- B. Binary Coded Digit
- C. Bit Coded Digit
- **D. Binary Coded Decimal**

#### RJ45 UTP cable has \_\_\_\_\_ cables.

- A. 2 pair B. 3 pair
- C. 4 pair
- D. 5 pair

#### Word length of a personal computer is

- A. 4 bits
- B. 8 bits
- C. 16 bits
- D. 64 bits

### Shortcut key to double underline the selected text is \_\_\_\_\_.

A. Ctrl + Alt + DB. Shift + Alt + U C. Ctrl + Shift + UD. Ctrl + Shift + D

#### NIC stands for

A. Network Information center
B. Network Identity Card
C. Network Interface Card
D. Network Internet Card

### Which generation of computer is still under development?

A. Fourth Generation

- **B.** Fifth Generation
- C. Sixth Generation
- D. Seventh Generation

#### **LED** stands for

- A. Light Emission Digit **B. Light Emitting Diode**
- C. Light Emission Depot
- D. Light Emission Direct

#### What is an interpreter?

#### A. An interpreter does the conversion line by line as the program is run.

B. An interpreter is the representation of the system being designed.C. An interpreter is a general purpose language providing very efficient execution.

D. None of these

Shortcut to quit Microsoft Word, Powerpoint, Access, Excel etc is

- **A.** Alt + F4 B. Ctrl + W
- C. Shift + F4
- D. Alt + W

#### Abacus was the first

- A. Electronic computer
- B. mechanical computer
- C. electronic calculator
- **D.** mechanical calculator

#### **ASP** stands for

- A. Active Start Pages
- **B.** Action Start Pages
- C. Active Server Pages
- D. Active Standalone Pages

### Which file format can be added to a PowerPoint show?

- A. .jpg
- B. .giv
- C. .wav D. All of the above

### Who is the father of personal computer?

#### A. Edward Robert

- B. Allen Turing C. Charles Babbage
- D. None of these

#### GPS stands for \_\_\_\_\_?

- A. Grade Positioning System
- B. Global Post System
- C. Guarantee Positioning System
- **D.** Global Positioning System

#### Who is the father of Computer science?

**A. Allen Turing** B. Charles Babbage C. Simur Cray D. Augusta Adaming

#### Physical structure of computer is called

- \_\_\_\_?
- A. Software
- **B. Hardware**
- C. Human ware
- D. All of these

### The effect applied to display when slides changes in slide show view is \_\_\_\_\_?

- A. Custom Animation
- B. Slide Animation
- **C. Slide Transition**
- D. Custom Transition

#### The first web browser is \_\_\_\_\_?

#### A. Mosaic

- B. Netscape
- C. Internet explorer
- D. Collabra

### How to start slide show of a presentation?

A. Hit F5 key
B. From Slide Show menu choose View Show option
C. From Slide Show menu choose
Rehearse timing
D. Both a & b

### Which of the following is/ are operating systems?

A. WindowsB. UnixC. OS/2D. All of these

USB stands for \_\_\_\_\_?

A. Uniform Serial Bus
B. Uniform System Bus
C. Universal Serial Bus
D. Universal System Bus

### \_\_\_\_\_ is system software to facilitate editing of text and data?

- A. MS Word
- **B.** Editors ....
- c. PowerPoint
- D. MS publisher

### A fixed territory in which authority can be exercised is?

- A. juristic
- **B.** jurisdiction
- C. jurisprudence
- D. juristic

#### To insert a hyperlink in a slide

- A. Choose Insert >> Hyperlink
- B. Press Ctrl + K
- C. Hyperlinks can't be inserted in slides
- D. Both a & b

### Pressing F8 key for three times selects ?

- A. A paragraph
- B. A word
- C. A sentence
- D. A whole page
- E. None

### Which file is responsible to start MS word?

- A. Win.exe
- B. Word.exe
- C. Winword.exe
- D. None

#### VLSI stands for \_\_\_\_\_?

- A. Very Large Scale Immunisation
- **B.** Very Large Scale Integration
- C. Very Large Scale Industry
- D. Very Low Scale Immunisation

### The PowerPoint view that displays only text (title and bullets) is?

- A. Slide show
- B. Slide sorter view
- C. Notes page view
- **D.** Outline view

Collection of characters, numbers and symbols is?

#### A. Data

- B. Keyboard
- C. Monitor
- D. Ram

ANSI stands for \_\_\_\_\_?

A. Asian Narcotics Standards Institute B. American National Standards Institute C. Asian National Standards Institute

D. American Narcotics Standards Institute

# How to remove all character formats in MS Word?

A. Shift + Spacebar B. Shift + Enter C. Ctrl + Spacebar D. Ctrl + Enter

How many ways you can save a document?

**A. 3** B. 4

- Б. 4 С. 5
- D. 6

What is the default number of lines to drop for drop cap is \_\_\_\_\_?

**A. 3** B. 7 C. 10 D. 15

How many different positions can you set for drop cap?

A. 1 B. 2 C. 4 D. 6

Single spacing in MS-Word document causes \_\_\_\_\_ point line spacing?

A. 10 **B. 12** C. 14 D. 16

What is the smallest width of a column in MS Word?

A. 0" **B. 0.5"** C. 1" D. 1.5"

## WhatsApp was founded in 2009 by:\_\_\_\_\_?

- A. Brian ActonB. Jan KoumC. Mark ZuckerbergD. Both A & B

How many columns can you insert in a word document in maximum?

A. 35 **B. 45** C. 55 D. 65

In MS Word, What is the maximum scale percentage available in scale drop down box?

A. 400 B. 100 C. 150 **D. 200** E. 300

Shortcut key to split a table is \_\_\_\_\_?

A. Ctrl + Alt + Enter

**B.** Ctrl + Shift + Enter

C. Alt + Shift + Enter D. Alt + space + Enter

#### COBOL stands for \_\_\_\_\_?

A. Common Book Oriented Language
B. Common Basic Oriented Language
C. Common Boot Oriented Language
D. Common Business Oriented
Language

What is the maximum number of columns that can be inserted in MS Word Table?

A. 35

B. 45

C. 55

**D. 63** E. 65

L. 00

CD stands for \_\_\_\_?

A. Composite Disk

B. Company Disk

C. Compact Disk

D. Criteria Disk

### You can detect spelling and grammar errors by \_\_\_\_\_?

A. Press Shift + F7 B. Press Ctrl + F7 C. Press Alt+ F7 **D. Press F7** 

KB stands for \_\_\_\_\_?

- A. Kernel Boot B. Kit Bit
- C. Kilo Byte
- D. Key Block

FTP stands for \_\_\_\_\_?

A. Fix Transfer Protocol
B. File Transfer Procedure
C. File Transfer Protocol
D. First Transfer Protocol

BMP stands for \_\_\_\_\_?

**B.** Bit map C. Byte map process D. Bit map process FORTRAN stands for \_\_\_\_ ? A. Formula transistor **B.** Formula translation C. Formula train network D. Formula translation network DVI stands for \_\_\_\_\_? A. Digital Video Internet **B.** Digital Video Interface C. Disc Video Interface D. Disc Video Internet RTF stands for \_\_\_\_\_? A. Right Text Format B. Read Text Format **C. Rich Text Format** D. Royal Text Format LCD stands for \_\_\_\_\_? A. Liquid Clear Display B. Light Clear Display C. Light Crystal Display **D.** Liquid Crystal Display AGP stands for \_\_\_\_\_? A. Accelerated Group Part **B.** Advanced Graphics Port **C. Accelerated Graphics Port** D. Advanced Group Part ADF stands for \_\_\_\_\_? A. All Disc Feeder **B.** Automatic Document Feeder C. Automatic Document Finder D. Automatic Disc Finder SWF stands for \_\_\_\_\_?

A. Byte map

Compiled by: Qamber Sajidi

A. Processor Hypertext Program **B. Hypertext Preprocessor** C. Pre Hypertext Processor D. Pre Processor Hypertext CRT stands for \_\_\_\_? A. Crystal Ray Tube **B.** Cathode Ray Tube C. Cabin Ray Tube D. Carbon Ray Tube PDF stands for \_\_\_\_\_ ? A. Printed Document Format **B.** Public Document Format **C.** Portable Document Format **D.** Published Document Format MAC stands for \_\_\_\_\_? A. Mass Access Control **B. Media Access Control** C. Mass Access Carraige D. Media Access Carraige IP stands for \_\_\_\_\_? A. Intranet Process **B.** Internet Process C. Intranet Protocol **D. Internet Protocol** ASCII stands for ? A. American Standard Code for Inked Information B. American Standard Code for Information Inked C. American Standard Code for **Information Interchange** D. Asian Standard Code for Information Interchange

A. Shut Wave Flash

D. Shut Wave Flash

B. Shock Wave Player C. Shock Wave Flash

PHP stands for \_\_\_\_ ?

ISDN stands for \_\_\_\_\_? **A. Integrated Service Digital Network** B. Intelligent Service Digital Network C. Integrated Service Double Network D. Integrated Secure Digital Network NOS stands for ? A. New Operating System B. Network Operating Source C. Network Operating System D. Network Original System TCP stands for \_\_\_\_\_? A. Transmission Centric Protocol **B.** Transfer Control Protocol **C. Transmission Control Protocol D.** Transmission Control Process HTML stands for \_\_\_\_\_? A. Hyper Text Magic Line B. Hyper Text Markup Line C. Hyper Text Markup Language D. High Text Markup Language ANSI stands for \_\_\_\_\_? A. American Nation Standard Instruction Codes **B.** American National Standard Institute C. Asian National Standard Instruction Codes **D.** Asian Nations Standard Instruction Codes COMPUTER stands for \_\_\_\_\_? A. Competent Operated Machine Particularly Used for Technical Education and Research **B.** Commonly Operated Machine **Particularly Used for Technical Education and Research** C. Commonly Operated Machine Particularly Used for Trade Education and Research

D. Commonly Operated Machine Particularly Used for Technical Electron and Research

#### MODEM stands for \_\_\_\_\_?

A. Modulation And Demodulation**B. Modulator And Demodulator**C. Modulator And Electronic Demodulator

D. Modulator Or Digital Electronic

Demodulator

#### A combination of 4 bit is called \_\_\_\_\_?

- A. Byte
- **B.** Nibble
- C. Gega Byte
- D. Mega byte

### In Excel which key is used to select entire row?

- A. Ctrl+Space
- **B. Shift+Space**
- C. Alt+Space
- D. None of these

### In Excel which key is used to select entire column?

#### A. Ctrl+Space

- B. Shift+Space
- C. Alt+Space
- D. None of these

### Which key is used to enter the current date in Excel?

A. Ctrl+: **B. Ctrl+;** C. Ctrl+Shift+: D. Ctrl+Shift+;

### How many menus has a calculator in the windows?

#### A. Three

- B. Five
- C. Four
- D. Two

WINDOWS stands for \_\_\_\_\_?

### A. Wide interactive Network Development for Office work solution

B. World interactive NetworkDevelopment for Office work solutionC. Wide internet Network Developmentfor Office work solutionD. Wide interact Network Developmentfor Office work solution

### IMEI stands for \_\_\_\_\_?

A. International Mobile Equipment Information

# **B. International Mobile Equipment Identity**

C. International Mobile Educational Identity

D. International Machine Equipment Identity

## Which key is used to edit the selected cell in excel?

- A. F4
- B. F10
- **C. F2**
- D. Edit

### The hardware parts of computer are \_\_\_\_\_?

- A. Firmware components
- **B.** Physical components
- C. Logical components
- D. All of these

# Which of the following basic action is performed with the help of mouse in the word's environment?

- A. Double click
- B. Drag and point
- C. Single click
- **D.** All of these

## In Excel which key is used to Open the Format Cells window?

A. Ctrl+F10 B. Ctrl+6 C. Ctrl+F1 **D. Ctrl+1** 

Which key is used to create chart from selected data in excel?

#### A. F11

B. F1 C. F10 D. Both A & B

Which key is used for find in excel?

A. CTRL+C **B. CTRL+F** C. ALT+SHIFT+D D. ALT+SHIFT+F

#### YAHOO stands for \_\_\_\_\_?

A. Yet Another Hierarchical Officio Oracular

B. Yahoo Another Hierarchical Officious Oracle

C. Yet Another Hierarchical Officious Oracular

**D.** Yet Another Hierarchical Officious Oracle

PSTN stands for \_\_\_\_\_?

A. Process Switched Telephone Network

B. Public Switched True Network

C. Public Serial Telephone Network

**D. Public Switched Telephone Network** 

In Microsoft Word, Ctrl+1 is used for which of the following?

- A. To set 1.5 line spacing
- B. To set 0.5 line spacing
- C. Double line spacing
- **D.** Single line spacing

Which of the following color graphics display has the highest resolution?

A. HCA B. EGA C. CGA

D. VGA

Which of the following contains the control panel program in the start menu?

- A. Program
- B. Help
- C. Run
- **D.** Settings

Which of the following shortcut key is used to close the program?

A. Crt+F3 B. F4 C. Shif+F4 **D. Alt+F4** 

URL stands for \_\_\_\_\_?

- A. Uniform Retention Location
- **B. Uniform Resource Locator**
- C. Universal Resource Locator
- D. Uniform Retention Locator

JPEG stands for \_\_\_\_\_?

- A. Joint Photo Electronic Group
- B. Joint Picture Electronic Group
- C. Joint photographic experts group
- D. Joint Picture Expert Group

Which key is used to insert new worksheet in excel?

A. Alt+F2 B. Alt+F1 **C. Alt+Shift+F1** D. Alt+Shift+F2

#### **Dot-matrix is a type of?**

- A. Printer
- B. Disk
- C. Tape
- D. Bus

FM stands for \_\_\_\_\_?

A. Frequent Modulation**B. Frequency Modulation**C. Frequency MethodD. Frequency Molecules

Which shortcut key is used to Fill Down?

#### A. CTRL+D B. CTRL+T C. ALT+D

D. ALT+D

CPU is an example of \_\_\_\_\_?

- A. Software
- B. A program
- C. An output unit
- **D.** Hardware

In Excel which key is used to open the excel formula window?

A. Shift+F6 **B. Shift+F3** C. Alt+Shift+F3 D. Alt+Shift+F6

#### FAT stands for \_\_\_\_\_?

A. Frequent Allocation TableB. File Allocated TableC. File Allocation TableD. File Allocation Theory

A network which is used for sharing data, software and hardware among several users owning microcomputers is called \_\_\_\_\_?

A. WAN B. MAN C. LAN D. VAN

The speed of communications between any two devices on the Ethernet LAN is ? A. 10 MbpsB. 100 MbpsC. 10000 MbpsD. Both A and B

BASIC stands for \_\_\_\_\_?

A. Basic All Purpose Symbolic Instruction Codes

**B. Beginners All Purpose Symbolic Instruction Codes** 

C. Beginners All Purpose Symbolic Intelligent Codes D. Beginners Anti Purpose Symbolic Instruction Codes

#### XML stands for \_\_\_\_\_?

- A. Extensible Meria Letters
- B. Extensible Media Language
- C. Xtensible Markup Language
- D. Extensible Markup Language

### In Excel which key is used for create a formula to sum all of the above cells?

- A. Ctrl+= B. Alt+-
- C. Alt+=
- D. Ctrl+-

## In Excel which key is used for format number in comma format?

A. Ctrl+Shift+1 B. Ctrl+Shift+4 C. Ctrl+1 D. Shift+1

SQL stands for \_\_\_\_\_?

- A. Straight Query Langauge
- **B. Structured Query Langauge**
- C. Structured Query Laison
- D. Structured Query Linear

Which of the following tab is not present in the control panel program in the start menu?

- A. Web
- B. Index
- C. Search
- D. Contents

#### ARP stands for \_\_\_\_\_?

#### A. Address resolution protocol

- B. Allied resolution protocol
- C. Address resolution process
- D. Address rectification protocol

### In Excel which key is used for format number in currency format?

A. Ctrl+Shift+1

- **B.** Ctrl+Shift+4 C. Ctrl+1
- C. Clfl+1
- D. Shift+1

In Excel which key is used for format number in date format?

A. Ctrl+Shift+6 B. Ctrl+Shift+4 C. Ctrl+Shift+3 D. Shift+1

In Excel which key is used for format number in percentage format?

A. Ctrl+Shift+6 B. Ctrl+Shift+3 C. Ctrl+Shift+5 D. Ctrl+1

In Excel which key is used for format number in scientific format?

### A. Ctrl+Shift+6

B. Ctrl+Shift+3 C. Ctrl+Shift+5 D. Ctrl+Shift+4

### In Excel which key is used for format number in time format?

A. Ctrl+Shift+6 B. Ctrl+Shift+3 C. Ctrl+Shift+5 **D. Ctrl+Shift+2** 

#### CC stands for \_\_\_\_\_?

- A. Cut Copy
- B. Common Copy
- C. Combined Copy
- **D.** Carbon Copy

#### BCC stands for \_\_\_\_\_?

- A. Binary Common Copy
- B. Basic Carbon Copy
- C. Blind Carbon Copy
- D. Business Common Copy

#### WWWW stands for \_\_\_\_\_?

- A. World Wide Web Wireless
- B. World Wide Web Worm
- C. World Wide Wonderful Wine
- D. World Wide Web Wrestling

#### WMA stands for \_\_\_\_\_?

- A. Windows Medium Audio
- B. Windows Media Video
- C. Windows Media Audio
- D. Windows Medium Video

DHCP stands for \_\_\_\_\_?

A. Dynamic Host Control Protocol

#### **B. Dynamic Host Configuration**

#### Protocol

- C. Digital Host Configuration Protocol
- D. Digital Host Control Protocol

ACL stands for \_\_\_\_\_?

- A. Access Control List
- B. Access Central List
- C. Access Check List
- D. Adoptic Control List

GIF stands for \_\_\_\_\_?

A. Graphic Interchangeable File

- B. Graphic Internet File
- C. Graphic Interchangeable Format
- D. Graphic Internet Format

### DSL stands for \_\_\_\_\_?

A. Disc Super Line **B. Digital Subscriber Line** 

- C. Digital Super Line
- D. Disc Subscriber Line

PNG stands for \_\_\_\_\_?

#### A. Portable Network Graphic

- B. Portable Network Group
- C. Project Network Graphics
- D. Plain Network Graphics

ALU stands for \_\_\_\_\_?

A. Arithmetic Longest UnitB. Arithmetic Logic UnitC. Arithmetic Longest UnitedD. None of these

### Window key + F1

A. show system properties **B. Help** C. Show Desktop (toggle) D. Run

Which key is between the Ctrl and Alt keys?

- A. Shift
- B. Enter
- C. Window
- D. Space bar

### Window key + U

A. Show system propertiesB. Utility ManagerC. Show Desktop (toggle)D. Lock Desktop

- Window key + M
- A. Show system properties
- B. Help
- C. Find Computers
- **D.** Minimize all applications

### Window key + E

### A. Windows Explorer

- B. Utility Manager
- C. Show Desktop (toggle)
- D. Run

### Window key + D

- A. Show system properties
- B. Find Computers
- C. Show Desktop (toggle)
- D. Lock Desktop

### Window key + F

- A. Show system properties
- B. Find Computers
- C. Find files or folders
- D. Run

### Window key + L

A. Windows ExplorerB. HelpC. Show Desktop (toggle)D. Lock Desktop

Window key + Ctrl + F

- **A. Find Computers** B. Find files or folders
- C. Show Desktop (toggle)
- D. Run

### Window key + Shift + M

- A. Minimize all applications
- B. Utility Manager
- C. Un-Minimize all applications
- D. Show system properties

When you press the \_\_\_\_\_ key by itself, it opens and closes the Start menu?

- A. Ctrl
- B. Shift
- C. Alt
- **D.** Window
- E. None

8 Bits make up a\_\_\_\_\_?

- A. Byte
- B. Megabyte
- C. Kilobyte
- D. None

\_\_\_\_\_is a process of encoding data and information into an unreadable form?

#### A. Encryption

- B. Formatting
- C. Transmission
- D. Spooling

A(n)\_\_\_\_\_\_\_system is a set of Programs containing instructions that coordinate all the activities among computer hardware resources?

#### A. Operating

- B. Disk- Based
- C. Management
- D. Plateform

The\_\_\_\_\_\_is firmware that contain a computer's startup instruction.

- A. POST **B. BIOS**
- C. CMOS
- D. DIOS

In Microsoft PowerPoint two kind of sound effects files that can be added to the presentation are?

**A. .wav files and .mid files** B. .wav files and .gif files C. .wav files and .jpg files

D. .jpg files and .gif files

#### In Microsoft PowerPoint Material consisting of text and numbers is best presented as:

A. bullet slide**B. table slide**C. title slideD. All of the above

### What is a motion path in Microsoft PowerPoint?

- A. A type of animation entrance effect
- B. A method of advancing slides
- C. A method of moving items on a slide
- D. All of the above

### What is a Slide-title master pair in Microsoft PowerPoint?

A. The title area and text area of a specific slide

B. A slide master and title master merged into a single slide

**C.** A slide master and title master for a specific design template D. All of above

Which of the following should you use if you want all the slide in the presentation to have the same "look" in Microsoft PowerPoint?

- A. the slide layout option
- B. add a slide option
- C. outline view
- D. a presentation design template

### in the context of animations, what is a trigger in Microsoft PowerPoint?

A. An action button that advances to the next slide

**B.** An item on the slide that performs an action when clicked

C. The name of a motion path D. All of above

If you have a PowerPoint show you created and want to send using email to another teacher you can add the show to your email message as a (an)\_\_\_\_\_?

A. Inclusion **B. Attachment** C. Reply D. Forward

### In MS PowerPoint if you want to edit a chart, you can:

A. Triple click the chart object

B. Click and drag the chart object

C. Double click the chart object

D. Click the chart object

#### to preview a motion path effect using the custom animation task pane, you should

#### A. click the play button

B. click the show effect button C. double click the motion path D. all of above

### Keyboard used with personal Computer have keys?

A. 84 to 85 keys **B. 101 to 105 keys** C. both a & b D. none of these